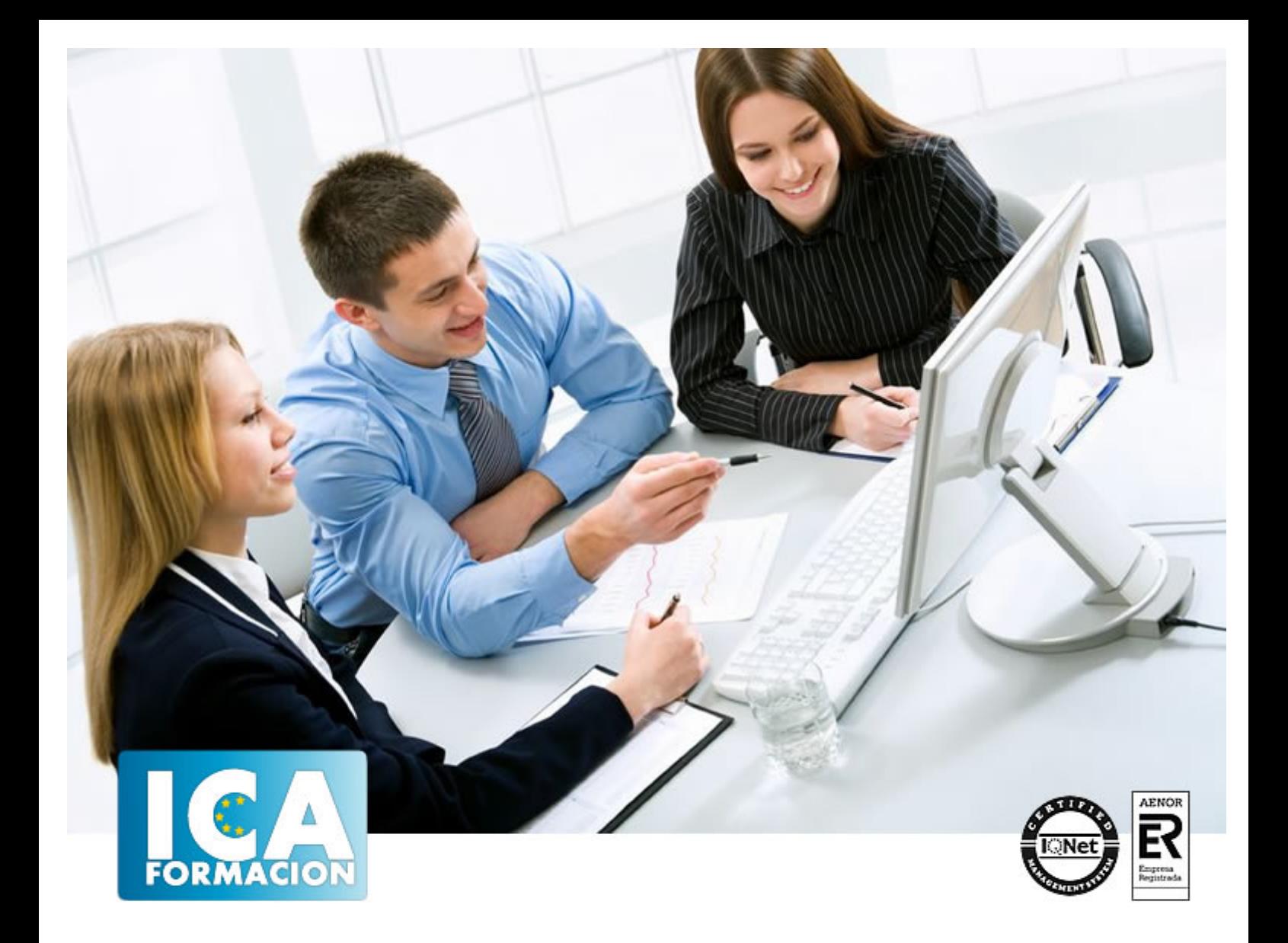

# **Programación neurolingüistica aplicada a la empresa**

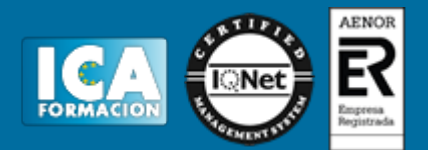

## **Programación neurolingüistica aplicada a la empresa**

**Duración:** 80 horas

**Precio:** 350 euros.

**Modalidad:** A distancia

#### **Metodología:**

El Curso será desarrollado con una metodología a Distancia/on line. El sistema de enseñanza a distancia está organizado de tal forma que el alumno pueda compatibilizar el estudio con sus ocupaciones laborales o profesionales, también se realiza en esta modalidad para permitir el acceso al curso a aquellos alumnos que viven en zonas rurales lejos de los lugares habituales donde suelen realizarse los cursos y que tienen interés en continuar formándose. En este sistema de enseñanza el alumno tiene que seguir un aprendizaje sistemático y un ritmo de estudio, adaptado a sus circunstancias personales de tiempo

El alumno dispondrá de un extenso material sobre los aspectos teóricos del Curso que deberá estudiar para la realización de pruebas objetivas tipo test. Para el aprobado se exigirá un mínimo de 75% del total de las respuestas acertadas.

El Alumno tendrá siempre que quiera a su disposición la atención de los profesionales tutores del curso. Así como consultas telefónicas y a través de la plataforma de teleformación si el curso es on line. Entre el material entregado en este curso se adjunta un documento llamado Guía del Alumno dónde aparece un horario de tutorías telefónicas y una dirección de e-mail dónde podrá enviar sus consultas, dudas y ejercicios El alumno cuenta con un período máximo de tiempo para la finalización del curso, que dependerá del tipo de curso elegido y de las horas del mismo.

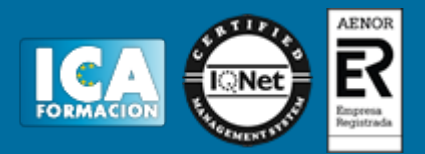

## **Profesorado:**

Nuestro Centro fundado en 1996 dispone de 1000 m2 dedicados a formación y de 7 campus virtuales.

Tenemos una extensa plantilla de profesores especializados en las diferentes áreas formativas con amplia experiencia docentes: Médicos, Diplomados/as en enfermería, Licenciados/as en psicología, Licencidos/as en odontología, Licenciados/as en Veterinaria, Especialistas en Administración de empresas, Economistas, Ingenieros en informática, Educadodores/as sociales etc…

El alumno podrá contactar con los profesores y formular todo tipo de dudas y consultas de las siguientes formas:

-Por el aula virtual, si su curso es on line -Por e-mail -Por teléfono

#### **Medios y materiales docentes**

-Temario desarrollado.

-Pruebas objetivas de autoevaluación y evaluación.

-Consultas y Tutorías personalizadas a través de teléfono, correo, fax, Internet y de la Plataforma propia de Teleformación de la que dispone el Centro.

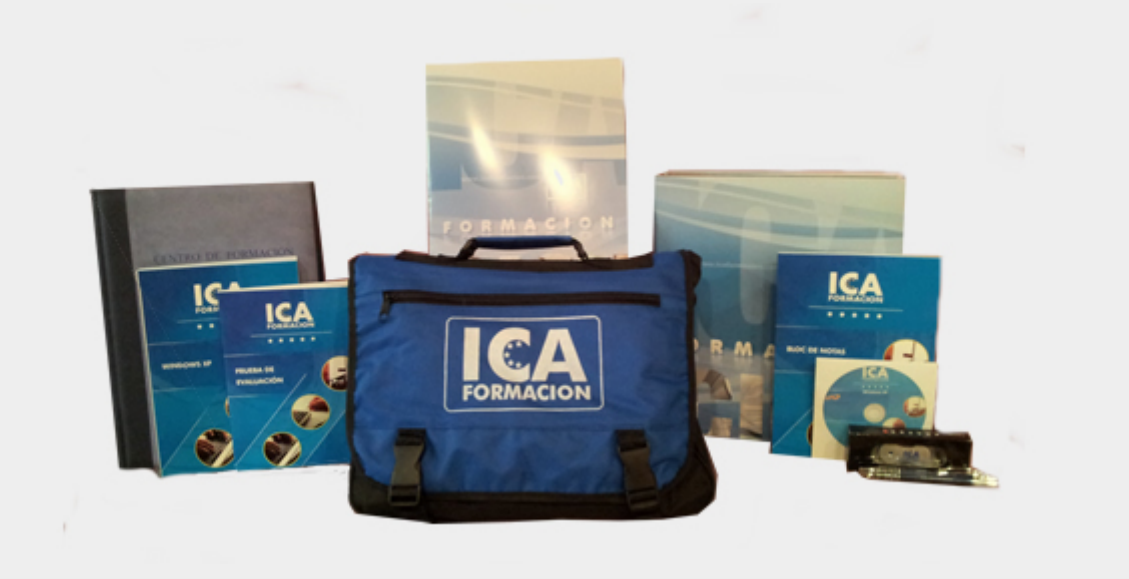

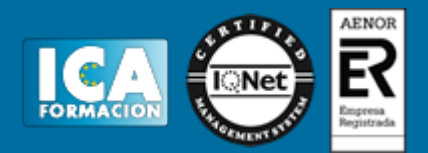

## **Bolsa de empleo:**

El alumno en desemple puede incluir su currículum en nuestra bolsa de empleo y prácticas. Le pondremos en contacto con nuestras empresas colaboradoras en todo el territorio nacional

## **Comunidad:**

Participa de nuestra comunidad y disfruta de muchas ventajas: descuentos, becas, promociones,etc....

#### **Formas de pago:**

- -Mediante transferencia
- -Por cargo bancario
- -Mediante tarjeta
- -Por Pay pal

-Consulta nuestras facilidades de pago y la posibilidad de fraccionar tus pagos sin intereses

## **Titulación:**

Una vez finalizado el curso, el alumno recibirá por correo o mensajería la titulación que acredita el haber superado con éxito todas las pruebas de conocimientos propuestas en el mismo.

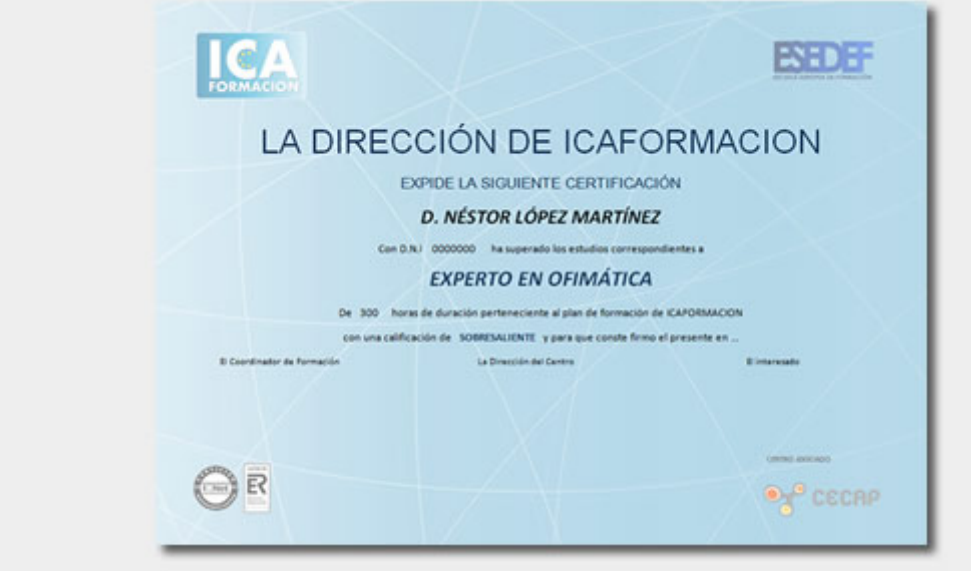

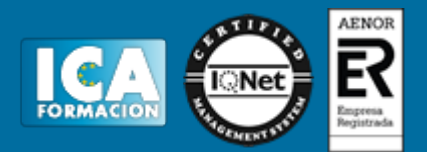

## **Programa del curso:**

MÓDULO I. OBSERVANDO LA COMUNICACIÓN TEMA 1. Programación Neurolingüística (PNL) y Aprendizaje. Conceptos básicos

- El concepto de programación neurolingüística
- La programación neuroligüística en la empresa
- Aplicaciones de la PNL en el mundo empresarial
- Conclusión
- Etapas del Aprendizaje
- Dinámica para una formación eficaz
- Presuposiciones Originales de la PNL
- Comunicación Analógica y Digital
- Tipos de Comunicación
- Contenidos de la Comunicación
- Comportamiento
- Calibrar
- Aprendiendo a calibrar
- Ejercicio de calibración
- Sintonía
- Empatía
- LO QUE HEMOS APRENDIDO
- TEMA 2. Aprendiendo a observar. ¿QUÉ VEMOS?, ¿QUÉ OÍMOS?
- Sistemas de representación
- Cómo detectar y equilibrar los Sistemas de representación
- Claves para generar una comunicación óptima
- Ejemplos prácticos para la comunicación
- Ejercicio de auto-observación
- Predicados
- Sub.\_modalidades
- Ejercicio práctico para desarrollar las sub. modalidades
- Movimientos Oculares
- Ejercicio sobre Accesos oculares
- Otras características físicas a observar
- Ejercicio practico de Sistemas de representación
- Preguntas para detectar sub.\_modalidades
- Sinestesia
- Ejemplos de Sinestesia
- Ejercicio de sinestesia

LO QUE HEMOS APRENDIDO

TEMA 3. Practicando habilidades. Liderar y seguir

- Como potenciar la comunicación excelente
- Acompasar
- Tipos de acompasamiento

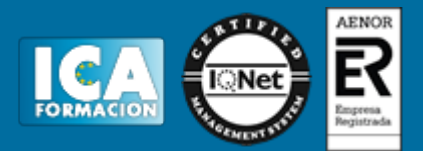

- Ejercicio de acompasamiento
- Estados internos: Asociado / Disociado
- Ejemplo de asociado y disociado
- Ejercicio de Asociado / Disociado
- Cambio de estado. El Estado deseado
- Conexión con un estado interno
- Ejercicios de cambio de estado
- Rapport
- Practicando Rapport
- Cómo hacer Rapport
- Liderar y seguir
- Congruencia e incongruencia
- Posiciones perceptivas
- Técnicas para desarrollar las posiciones perspectivas
- Ejercicio de posiciones perceptivas<br>LO QUE HEMOS APRENDIDO

LO QUE HEMOS APRENDIDO MODULO II. POTENCIANDO MIS HABILIDADES TEMA 4. Formas de estructurar la experiencia

- Formas de estructurar la experiencia
- Reencuadre
- Ejemplos básicos de Reencuadres
- Tipos de reencuadre
- Reencuadre en seis pasos
- Meta\_programas
- Clases de Meta\_programas
- Analizando los Meta\_programas más comunes
- LO QUE HEMOS APRENDIDO

TEMA 5. Empleando recursos. Estímulo/Respuesta

- Recursos
- Anclajes
- Ejemplos de anclajes
- Etapas de un Anclaje
- Condiciones de un anclaje eficaz
- Ejercicio de auto-anclaje
- Hacer 'Como Si'
- Apilamiento de anclajes
- Ejercicio de apilamiento de Anclajes
- Encadenamiento de anclajes
- Colapso de anclajes
- Ejercicio de Colapso de anclajes
- Ejemplo de Metáfora como anclaje: El elefante encadenado
- LO QUE HEMOS APRENDIDO

TEMA 6. El tiempo como medida de nuestras vidas

- El tiempo como medida de nuestras vidas
- Observando nuestro tiempo interno
- Ejercicio sobre el tiempo interno
- Cómo codifico mi tiempo
- Ejercicio para reorganizar tu tiempo interno
- Cuestionario de la buena forma
- Definición de Objetivos
- Bases ecológicas para formular objetivos
- Modelo de formulación de objetivos<br>LO QUE HEMOS APRENDIDO

MODULO III. ELEMENTOS QUE INTEGRAN LA PERSONALIDAD TEMA 7. Generando comportamientos. el poder de la intención

- Niveles neurológicos
- Esquema gráfico de los Niveles Neurológicos

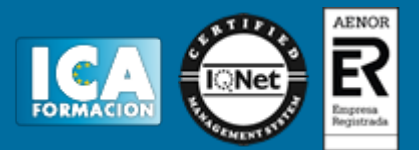

- Ejercicio de Alineación de los Niveles Neuro-Lógicos
- Pautas de los Niveles Neurológicos
- Ejemplo de niveles Neurológicos
- Tipos de cambio
- Ejercicio de auto observación
- Creencias y valores
- Generador de nuevas creencias
- LO QUE HEMOS APRENDIDO

TEMA 8.Claves del lenguaje. comunicación eficaz

- Meta-modelo de lenguaje
- Modelar
- Usos del Meta-modelo
- Fundamentos del Meta-modelo
- Patrones del Meta-modelo de Lenguaje
- Conclusiones acerca del Metalenguaje
- Evaluando nuestras emociones
- Hipnosis Ericksoniana
- Milton Ericsson
- El Trance
- La base formal de 'Modelo Milton'

LO QUE HEMOS APRENDIDO

TEMA 9.Focalizar la atención. estrategias

- Estrategias
- Técnica del 'Como Si'
- Estrategia de Círculo de la Excelencia
- Estrategia para el Desarrollo de la Autoestima
- La estrategia Walt Disney para solucionar problemas
- Conclusiones